# 평균-VaR 기준과 최적 포트폴리오 선택

1) 구본일\*․엄영호\*․추연욱\*\*\*

- 〈요 약〉 –

본 연구는 개별 자산의 수익률 분포에 대한 가정 없이 평균-VaR 기준에서의 프론티어 포트폴 리오를 구하고, 수익률 분포의 고차 적률에 대한 투자자의 선호가 반영된 최적 포트폴리오를 선 택하는 방법을 제시하였다. 프론티어 포트폴리오를 구하기 위해 수익률 분포에 대한 가정이 필요 하지 않은 그리드와 랭크 방법을 제시하였고 최적 포트폴리오를 선택하기 위해 수익률 분포의 4 차 적률까지 고려된 효용함수를 사용하였다.

제시한 방법론을 실제 자료에 적용해 보기위해 모건 스탠리에서 제공하는 선진국 지수, 개발도 상국 지수, KOSPI 지수의 주별 수익률 자료를 사용하였다. 평균-VaR 기준과 평균-분산 기준에 서의 프론티어 포트폴리오를 구하고 각 기준에서의 최적 포트폴리오를 선택해 서로 비교하였다. 표준편차의 차이뿐만 아니라 효용함수의 수준과 주별 기대수익률로 표현되는 확실성 등가의 차이 를 살펴봄으로써 두 기준 간의 경제적 의미 차이에 대해서도 살펴보았다. 또한 부트스트래핑을 이용한 역사적 시뮬레이션의 방법을 사용해 두 기준 간 발생한 차이가 통계적으로 유의한 지를 확인하였다.

본 연구에서 적용한 자료에서는 평균-VaR 기준의 투자자가 평균-분산 기준의 투자자에 비해 더 큰 표준편차를 지닌 최적 포트폴리오를 선택하고 위험 회피도가 큰 투자자일수록 평균-VaR 기준에서의 효용이 크고 확실성 등가도 더 크게 나타나는 경향이 나타났다. 그러나 두 기준 간 발 생한 차이가 통계적으로 유의하지 않게 나타나 표준편차의 차이와 경제적인 의미 차이가 크지 않 다는 사실을 확인하였다.

주제어:평균-VaR 기준, 위험척도, 최적 포트폴리오, 주가 수익률, 그리드와 랭크

논문접수일:2008년 09월 04일 논문수정일:2008년 11월 18일 논문게재확정일:2008년 11월 28일

<sup>\*</sup> 연세대학교 경영대학 교수, E-mail : kbi331@base.yonsei.ac.kr

<sup>\*\*</sup> 연세대학교 경영대학 교수, E-mail : yeom@base.yonsei.ac.kr

<sup>\*\*\*</sup> 교신저자, 연세대학교 경영연구소 전임연구원, E-mail : uios@base.yonsei.ac.kr

# Ⅰ. 서 론

포트폴리오 의사결정에 자산 수익률 분포의 분산을 위험 척도로 사용한다는 것은 투 자자의 선호 체계를 평균과 분산으로 나타낼 수 있다는 것을 의미한다. 이러한 사실은 자산의 수익률이 정규분포이거나 투자자의 효용함수가 2차 함수를 따른다는 가정의 결 과로 나타나는 것이기 때문에 자산의 수익률 분포가 정규분포에서 멀어지거나 투자자 에게 3차 이상의 적률에 대한 선호가 존재한다면, 기존의 평균-분산 기준의 포트폴리 오 의사결정을 확장하는 것이 필요하다. 그런데, 투자자가 3차 이상의 적률에 대해 선 호를 지니고 있다는 것은 직관적으로 개연성이 있다. Kraus and Litzenberger(1976)의 연구에서는 투자자가 양의 왜도를 선호한다는 것을 실증적으로 보여주었다. 그러나 일 반적으로 3차 이상의 적률에 대한 선호를 고려한 포트폴리오 의사결정에 대한 연구는 이루어지지 않았다.

위험의 관리 도구로서의 Value-at-Risk(이하 VaR)는 제도적 측면에서도 중요할 뿐 만 아니라1), 기존의 척도인 분산과 일관성을 지니고 있으면서도 자산 수익률 분포에서 분산 이상의 적률에 대한 투자자의 선호를 반영할 수 있다는 점에서 주목할 필요가 있 다. 정의상 VaR는 자산의 수익률 분포에서 주어진 누적 확률 분포 값을 나타내는 지점 을 찾아내는 것이다. 그래서 자산 수익률의 분포를 정규분포로 가정한 경우에는 VaR 가 평균과 분산에 대한 정보만 지니고 있지만, 자산 수익률의 분포를 정규분포로 가정 하지 않은 경우에는 3차 이상의 고차 적률에 대한 정보를 포함하게 된다. 따라서 VaR 를 포트폴리오 선택의 위험 척도로 사용한다는 것은 포트폴리오 수익률 분포의 고차 적률에 대한 고려를 포함하고 있다는 것을 의미한다.

평균-VaR 기준에서의 포트폴리오 선택에 대한 기존 연구들은 위험의 척도로서 분산 이 지니고 있는 문제점2)들을 해결하고자 다양한 위험척도를 적용하는 데서 시작되었 다. Campbell, Huisman and Koedijk(2001)는 자산 수익률의 분포가 정규분포인 경우에 는 평균-분산기준에서 구한 효율적 프론티어와 평균-VaR에서 구한 효율적 프론티어 가 동일하다는 것을 보였다. 더 나아가 Alexander and Baptista(2002)는 자산의 수익률 이 정규분포를 따르는 경우 평균-VaR 기준에서의 효율적 프론티어를 구하고 파워 효

<sup>1)</sup> 금융 감독 기관은 금융 기관들의 위험 관리를 위해 포트폴리오에 대한 VaR를 구해 공시할 것을 요구하 고 있다.

<sup>2)</sup> 분산은 2차 확률 지배와 일관성을 갖지 못하며 Huang and Litzenberger(1988), 이익과 손실에 대해 대 칭적이라는 점에서 위험척도로서 단점을 지니고 있다.

용함수를 이용해 최적 포트폴리오 선택해 평균-분산 기준의 최적 포트폴리오와 비교하 였다. 그리고 실제 자료에 적용해 평균-VaR 기준으로 구한 최적 포트폴리오가 평균-분산 기준에서 구한 포트폴리오에 비해 높은 표준 편차를 지니고 있음을 보였다. 그런 데, 이 연구에서는 효용함수 값을 구할 때 분산 대신 VaR의 제곱한 값을 파워 효용함 수에 바로 대입하였는데 VaR에는 분산의 정보뿐 아니라 평균에 대한 정보도 포함되어 있기 때문에3) 이러한 결과가 나타난 것으로 판단된다. Basak and Shapiro(2001)는 파 워 효용함수를 이용하여 기존의 포트폴리오 선택의 문제에 VaR를 제약 조건으로 부과 하는 방식으로 최적 포트폴리오 선택의 문제를 풀어내었다.

그러나, 지금까지 평균-VaR 기준의 포트폴리오 선택에 대한 연구들이 지니고 있는 공통점은 개별 자산의 수익률의 분포를 정규분포로 가정하고 있다는 것이다. 그런데, 자산의 수익률이 정규분포를 따르고 있을 때에는 평균-분산 기준에서와 평균-VaR 기 준에서의 프론티어의 모양이 좌표축의 정의에 따라 서로 다르게 보이지만, VaR가 분 산에 대한 정보만 지니고 있기 때문에 그 프론티어를 구성하는 포트폴리오는 평균 -VaR 기준과 평균-분산 기준에서 완전히 동일하다. 따라서 기존 연구들에서 포트폴리 오 수익률의 분포를 정규분포로 가정하고 평균-분산 기준과 평균-VaR 기준에서의 차 이를 살펴본 분석은 동일한 투자기회를 비교한 것이다. 그러나, 포트폴리오 수익률의 분포가 비정규성을 지니고 있을 때에는 구한 포트폴리오 수익률의 VaR에는 분산에 대 한 정보를 포함해 왜도와 첨도 같은 고차 적률에 대한 정보가 포함되게 된다. 따라서, 포트폴리오 수익률이 정규분포를 따르지 않는 경우에는 평균-분산 기준에서의 포트폴 리오 의사결정과 평균-VaR 기준에서의 포트폴리오 의사결정 간에 차이가 발생할 개연 성이 존재한다. 그런데, 포트폴리오 의사결정에서 개별 자산의 수익률의 분포가 정규분 포를 따르지 않게 되면 포트폴리오 수익률의 분포를 구하기가 힘들어 진다는 문제점이 발생한다. 개별 자산의 수익률의 분포가 비정규분포이면 포트폴리오의 수익률 분포도 정규분포를 따르지 않게 되어 최적 포트폴리오 선택에 대한 문제를 닫힌 해 형태로 풀 어낼 수 없게 된다.4) 그리고, 비정규분포 하에서는 개별 자산의 가중치를 변화함에 따

<sup>3)</sup> Alexander and Baptista(2002)연구에서는 평균-분산 기준의 효용함수로  $U(E,~\sigma)$ = $E$ -0.5 $\sigma$ %, ( $a$ >0인 상수)를 사용하였고 평균-VaR 기준의 효용함수로  $U(E,~V)$ = $E$ -0.5b $V^2$ , (b>0인 상수,  $V$ 는 VaR 값) 를 사용하였다. 그런데, V는 평균과 표준편차의 함수( $V = f(E, \sigma) = t\sigma - E$ ,  $t = \Delta$  회수준)이기 때문에 평 균-VaR 기준의 효용함수로 구한 최적 포트폴리오와 평균-분산 기준의 효용함수로 구한 최적 포트폴리 오 서로 다르게 된다.

<sup>4)</sup> 정규분포의 경우 외에는 임의의 수익률 분포를 가지는 개별 자산으로 구성한 포트폴리오의 수익률 분포 가 어떤 분포를 따르게 되는지 알려져 있지 않다.

라 포트폴리오 수익률의 분포도 동시에 변동하기 때문에 프론티어 포트폴리오의 선택 에서도 기존의 공분산 매트릭스를 이용하는 방법을 사용할 수 없게 된다.

본 연구에서는 개별 자산의 수익률 분포에 대해 가정하지 않은 상태에서 포트폴리오 의사결정 문제를 수행할 수 있는 방법론을 제시하고 평균-분산 기준에서와 평균-VaR 기준에서의 최적 포트폴리오의 선택의 문제에 적용해 두 기준 간의 차이를 살펴보는 것을 목적으로 하였다.

본 연구의 의의는 다음과 같이 정리할 수 있다. 첫째, 기존의 연구들과는 달리 그리 드 접근법과 랭크를 이용한 방법을 사용해 전체 포트폴리오의 확률 분포를 가정하지 않고서도 프론티어 포트폴리오를 구하는 방법과 투자자의 고차 적률에 대한 선호를 반 영하기 위해 3차 적률과 4차 적률을 고려한 효용함수를 사용하여 최적 포트폴리오를 선택하는 방법을 제시하였다.

둘째, 제시한 방법을 모건 스탠리에서 제공하는 선진국 지수, 개발도상국 지수, KOSPI 지수의 주별 수익률 자료에 적용하여, 평균-분산 기준과 평균-VaR 기준의 차이를 살 펴 보았다. 본 연구에서 사용한 역사적 수익률 자료에서는 평균-분산 기준의 프론티 어 포트폴리오는 평균-VaR 기준의 프론티어 포트폴리오에 비해 VaR를 과소평가하고 있음을 보였다.

셋째, 단순히 수치를 비교한 기존의 연구들과는 달리, 두 기준으로 구해진 최적 포트 폴리오의 분산과 효용 수준의 차이가 통계적으로 유의미하게 발생하는 지와 경제적으 로 의미 있는 수익률 차이가 발생하는 지에 대해 탐색해 보았다. 통계적인 비교를 위해 서 부트스트래핑을 이용해 역사적 시뮬레이션 자료를 생성하는 방법을 사용하였으며, 경제적인 차이를 비교하기 위해 주별 기대 수익률로 표현되는 확실성 등가(certainty equivalent)를 구해 사용하였다. 본 연구에서 사용한 자료에서는 평균-VaR 기준에서 선택된 최적 포트폴리오들이 평균-분산 기준에서 선택된 최적 포트폴리오에 비해 더 높은 분산과 양의 확실성 등가를 보이는 경향이 있지만 통계적으로 유의하지는 않게 나타났다.

본 연구의 제 Ⅱ장에서는 자산 수익률이 정규분포와 비정규분포일 경우 평균-VaR 기준에서의 최적 포트폴리오 선택에 관련된 이슈들을 기술한다. 그리고, 평균-분산 기 준의 최적 포트폴리오와 평균-VaR 기준에서의 최적 포트폴리오의 비교를 위한 방법론 을 정리한다. 제 Ⅲ장에서는 제시한 방법론으로 실제 수익률 자료에 적용해 평균-분산 기준과 평균-VaR 기준의 최적 포트폴리오를 비교해 보고 제 Ⅳ장에서 결론과 시사점 을 정리하였다.

# Ⅱ. 평균-VaR 기준의 최적 포트폴리오

## 1. Value-at-Risk의 정의

일반적으로 위험관리를 위한 VaR는 일정한 기간에 대해 주어진 신뢰수준에서 발생 할 수 있는 최대 기대손실액을 하나의 숫자로 나타낸 것이다.5) 그런데, 본 연구에서는 VaR를 포트폴리오 선택의 문제에서 위험의 척도로 사용하기 위해 Alexander and Baptista (2002)의 연구와 동일하게 수익률로 표시된 VaR 정의를 사용하였다. 즉, 일정한 기간 동안의 자산 수익률의 확률 분포에서 주어진 신뢰수준에서 발생할 수 있는 최대 손실 수익률을 의미한다. 예를 들어, 자산 수익률의 분포가 정규분포 ( $N(E|r|, \sigma^2|r|)$ )를 따르 고 있다고 가정한다면, 표준 정규분포의 누적분포함수 (Φ •))를 이용하여 주어진 신뢰 수준  $p$ 에서  $\Phi(-v) = 1-p$ 를 만족하는 상수  $v \equiv$  구하고 이를 이용해 포트폴리오 수익률 의 VaR를 식 (1)과 같이 표현할 수 있다.

$$
V[p, r] = v\sigma[r] - E[r] \tag{1}
$$

여기서,  $v:$  표준정규분포에서의 주어진 신뢰수준을 만족하는 상수

2. 정규분포에서의 프론티어 포트폴리오 선택

시장에 무위험자산이 존재하지 않고  $n( \geq 2)$ 개의 위험자산이 존재하고 있으며 기대 수익률은 µ∈R<sup>n</sup>이고 분산-공분산 매트릭스가 V인 다변량 정규분포를 따르고 있으며  $W \equiv \left[ \mathbf{w} \in \mathbf{R}^{\mathbf{n}} : \sum_{j=1}^{\infty} \right]$  $\sum\limits_0^n w_j = 1$ ]를 각 위험자산에 투자한 비중이라고 정의한다. 이 때, 평균 -VaR 기준과 평균-분산 기준의 프론티어 포트폴리오를 구하는 문제는 다음의 식 (2) 와 식 (3)과 같이 정리할 수 있다.

<평균-VaR 기준의 프론티어 포트폴리오>

$$
\min_{\mathbf{w}\in\mathcal{W}}\mathbf{v}\sigma\left[\mathbf{r}_p\right]-E\left[\tilde{\mathbf{r}}_p\right] \quad s.t. \quad \mathbf{w}'\mathbf{e}=E\left[\tilde{\mathbf{r}}_p\right], \quad \mathbf{w}'\mathbf{1}=1 \tag{2}
$$

<sup>5)</sup> Jorion(2001) p. xxii.

170 財務管理硏究

<평균-분산 기준에서 프론티어 포트폴리오>

$$
\min_{\mathbf{w}\in\mathcal{W}}\frac{1}{2}\mathbf{w}'\mathbf{V}\mathbf{w} \qquad \qquad s.t. \quad \mathbf{w}'\mathbf{e} = E\Big[\tilde{r}_p\Big], \qquad \mathbf{w}'\mathbf{1} = 1 \tag{3}
$$

먼저, 식 (2)은 평균-분산 기준에서와 마찬가지로 VaR를 위험의 척도로 사용했을 경 우 최소의 VaR 값을 갖는 포트폴리오를 구하는 문제이다. 그런데, 평균-VaR 기준의 문제에서 구체적인 VaR 값을 결정하는 신뢰구간  $p(< 0.5)$ 의 값이 최적 포트폴리오를 구하는데 전혀 영향을 미치지 않고 있음을 확인할 수 있다. 결국 개별 자산의 수익률들 이 정규분포를 따르고 있다고 가정한다면, 식 (3)의 포트폴리오의 분산을 최소화하는 포트폴리오가 식 (2)에서도 포트폴리오의 VaR를 최소화 시키게 된다. 따라서 문제의 결과로 구해지는 최적 포트폴리오의 투자비중(wp)이 동일하게 된다.6) 식 (4)는 평균-분산 기준의 프론티어 포트폴리오이다.

$$
\sigma^{2}(r_{p}) = \frac{1}{D} \Big( C \Big( E \big[ \tilde{r}_{p} \big] \Big)^{2} - 2AE \big[ \tilde{r}_{p} \big] + B \Big)
$$
(4)

$$
\alpha \in \mathbb{Z} \setminus \mathbb{Z}^4, \quad A = \mathbf{1}' \mathbf{V}^{-1} \mathbf{e}, \quad B = \mathbf{e}' \mathbf{V}^{-1} \mathbf{e}, \quad C = \mathbf{1}' \mathbf{V}^{-1} \mathbf{1}, \quad D = BC - A^2
$$

이를 평균-VaR 평면으로 바꾸어 기술하면 식 (5)와 같이 정리할 수 있다.

$$
VaR = \nu \sqrt{\frac{1}{D} \left( C \left( E \left[ \tilde{r}_p \right] \right)^2 - 2AE \left[ \tilde{r}_p \right] + B \right)} - E \left[ \tilde{r}_p \right] \tag{5}
$$

여기서, Φ(-ν) = 1 - p.

따라서 위험척도가 표준편차(<sup>σ</sup> )인가 VaR인가에 따라 위험 평면의 차이로 프론티어 포트폴리오의 그림이 서로 다른 형태로 나타나지만 이들 포트폴리오의 구성은 동일 하다.

$$
\begin{aligned}\label{eq:optimal} & \underset{\mathbf{w}\in\mathcal{W}}{\min}\,\mathbf{v}\sigma\Big[\,\widetilde{\boldsymbol{r}}_{\boldsymbol{p}}\,\Big] - E\Big[\,\widetilde{\boldsymbol{r}}_{\boldsymbol{p}}\,\Big] & & \qquad s.t. \quad \mathbf{w}'\mathbf{e} = E\Big[\,\widetilde{\boldsymbol{r}}_{\boldsymbol{p}}\,\Big], \quad \mathbf{w}'\mathbf{1} = 1 \\ & \qquad \Longleftrightarrow \underset{\mathbf{w}\in\mathcal{W}}{\min}\,\mathbf{v}\Big(\frac{1}{2}\,\mathbf{w}'\mathbf{V}\mathbf{w}\Big) & & s.t. \quad \mathbf{w}'\mathbf{e} = E\Big[\,\widetilde{\boldsymbol{r}}_{\boldsymbol{p}}\,\Big], \quad \mathbf{w}'\mathbf{1} = 1\end{aligned}
$$

<sup>6)</sup> 식 (2)에서  $_v$ 는 상수이고,  $E[\tilde{r_y}]$ 도 제약조건에 의해 상수가 되기 때문에, 식 (3)의 문제와 동일하게 되어 최적포트폴리오(wp)도 동일하게 구해진다.

### 3. 비정규 분포에서의 프론티어 포트폴리오 선택

실증적으로 개별 금융 자산들의 수익률 분포와 이들로 구성되는 포트폴리오의 수익 률 분포가 대체로 정규분포에서 벗어나는 경우가 많다.7) 이러한 포트폴리오 수익률의 분포의 비정규적인 특성을 반영한 기존 연구들에서는 포트폴리오 수익률의 분포를 특 정 분포로 가정하여 연구를 진행하였다. 그러나 비정규분포하의 프론티어 포트폴리오 선택에서는 포트폴리오의 분포를 임의로 가정할 수 없다. 이는 개별 자산의 수익률 분 포가 정규분포가 아닐 경우에는, 포트폴리오 수익률의 분포를 닫힌 해 형태로 구할 수 없기 때문이다. 따라서 개별 자산 수익률의 분포가 비정규 분포일 경우에는 전형적인 분산-공분산 행렬을 사용하는 대신에 새로운 접근법이 필요하다.

비정규분포 가정 하에서 평균-VaR 기준의 프론티어 포트폴리오를 선택하기 위해서 는 개별 자산의 분포들로부터 각각의 포트폴리오 가중치를 부여했을 때의 포트폴리오 수익률의 분포를 구해내고 여기서 동일한 수익률을 보이는 가중치 중에서 최소의 VaR 값을 보이는 가중치를 선택하면 된다. 그런데, 개별 자산들의 수익률이 일정한 분포를 따른다고 가정해도 개별 자산들로 구성된 포트폴리오의 수익률의 분포는 일반적으로 개별 자산들의 분포와 동일하지 않고 개별 자산들의 가중치에 따라 포트폴리오 수익률 의 분포가 변화하게 되기 때문에 포트폴리오 VaR 값에 대한 일관된 결과를 얻어낼 수 없다. 정규분포의 경우에는 식 (2)와 같이 동일한 평균 값을 제약조건으로 부여하고 구 해진 가중치 중에서 최소의 VaR를 나타내는 가중치를 해로 구하면 된다. 그러나 일반 적인 분포에서는 결합 확률 분포가 가중치에 따라 달라져 각각의 가중치에서의 확률분 포를 각각 추정해야 하기 때문에 이 알고리듬을 구현하기가 현실적으로 힘들다.

본 연구에서는 개별 자산 분포의 고유의 비정규적 특성을 살리면서도 개별 자산으로 부터 포트폴리오 수익률 분포를 구해내 VaR를 구하는 방법으로 그리드 접근법과 랭크 를 이용한 방법을 사용하였다. 그리드 접근법은 각 자산의 가중치를 1% 단위로 나누 어8) 가능한 포트폴리오의 모든 조합을 만들어 낸 후 각 가중치를 고려해 개별 자산의 수익률 자료로부터 포트폴리오 수익률을 계산해 낸다. 그리고 이 포트폴리오 수익률에 랭크를 부여하고 각각의 VaR 신뢰수준에 일치하는 값을 읽어 냄으로써 VaR 값을 얻 어 낸다. 그리고 그리드 접근법으로 구한 가능한 포트폴리오의 모든 조합에서 기대 수

<sup>7) &</sup>lt;표 1>과 <표 2>를 보면, 본 연구에서 적용한 자료가 상당히 큰 포트폴리오임에도 불구하고 수익률 분 포에 왜도 첨도가 유의적으로 나타나고 있다.

<sup>8)</sup> 본 연구에서는 그리드 접근법을 사용할 때, 공매에 대해 제한을 두었다. 공매도 제한은 반드시 필요한 가정은 아니지만, 투자의 현실성과 연산의 양을 줄이기 위해 설정하였다.

익률이 동일한 포트폴리오 중에서 최소의 VaR를 지니고 있는 포트폴리오를 선택해 프 론티어 포트폴리오를 구한다.

무엇보다도 이 접근법의 장점은 개별 자산의 수익률의 분포를 가정하지 않고 각 가 중치를 고려한 포트폴리오 수익률 분포에서 VaR 값을 구할 수 있다는 것이다. 가중치 별로 고유의 포트폴리오 수익률의 분포에서 구해내기 때문에 포트폴리오 수익률의 분 포를 임의로 가정함으로써 발생하는 모형 오류를 줄일 수 있다는 장점이 있다. 그리고 VaR를 구하는 방법으로 랭크를 이용함으로써 포트폴리오 수익률의 분포에 상관없이 신뢰성 있는 VaR 값을 구할 수 있다.

그리드 접근법이 지니고 있는 가장 큰 약점은 자산의 수가 증가함에 따라 가능한 포 트폴리오 조합의 수가 기하급수적으로 증가한다는 것이다. 예를 들어, 본 연구에서 사 용한 3개의 자산으로 구성한 포트폴리오의 경우에도 공매도제한의 가정이 포함되어 있 는 상태에서도 4,753개의 가중치가 존재하며, 자산의 수가 하나 증가하면 약 152,096개 의 가중치가 존재하게 된다. 따라서 자산의 수가 늘어나면 각각의 가중치를 다루기 위 해서는 상당한 양의 연산이 필요하게 되기 때문에 효율적인 처리가 힘들다. 그러나, 그 리드 접근법이 연산의 양이 많다는 단점이 존재하지만, 투자 비중이 일정한 범위에 존 재한다든지, 여러 단계의 과정으로 구성된 그리드 접근법을 사용하고, 좀 더 효율적인 알고리듬을 고안한다면 많은 연산으로 인한 물리적인 문제는 어느 정도 해결할 수 있 을 것으로 판단된다.

### 4. 프론티어 포트폴리오 비교와 최적 포트폴리오의 선택

평균-분산 기준에서의 프론티어 포트폴리오와 평균-VaR 기준에서의 프론티어 포트 폴리오를 비교하는 방법에 대한 연구로는 평균-분산 기준에서 정립된 스패닝 테스트를 준용하는 Polbennikov and Melenberg(2005)의 연구가 있다. 이 연구에서 자산 수익률 의 분포가 상호 대칭적이고 타원형(elliptical)의 모습을 지니고 있다면, 평균-VaR 기준 과 평균-분산 기준으로 구해진 프론티어 포트폴리오가 서로 동일하다는 사실을 보여 주었다. 그러나, 이 연구에서 간과하고 있는 중요한 점은 서로 다른 두 가지 기준으로 구해진 프론티어 포트폴리오를 평균-분산 기준을 바탕으로 구성된 Huberman and Kandel(1987)의 회귀분석 기반의 스패닝 테스트 방법론을 준용하고 있다는 것이다. 그 런데, 이 방법은 평균-분산 기준의 프론티어 포트폴리오를 바탕으로 고안된 테스트 방 법이기 때문에 평균-VaR 기준으로 구해진 프론티어 포트폴리오를 비교하는데 사용될

수 없다. 따라서 각기 다른 기준으로 구해진 포트폴리오를 비교하기 위해서는 이 두 가 지 기준을 동시에 설명할 수 있는 통합된 방법론이 필요하다.

본 연구에서는 서로 다른 기준에서 구한 포트폴리오들을 통합적으로 비교하기 위해 서 Li(2003)가 제시한 효용함수를 이용한 스패닝 테스트 방법을 기반으로 수익률 분포 의 고차 적률에 대한 투자자의 선호를 반영할 수 있도록 응용하여 실증분석에 적용하 였다. 이 연구에서는 전통적인 회귀분석 기반의 스패닝 테스트와 GMM 기반의 스패닝 테스트가 기본적으로 통계적인 방법론을 바탕으로 하고 있어서 테스트로서의 파워가 떨어지며 무엇보다도 분산투자에 따른 경제적인 효익을 잡아내지 못하고 있다고 비판 하였다.

파워 효용함수와 로그정규분포를 가정해 식 (6)과 같은 효용함수를 식 (7)과 같이 변 환하여 사용하였다. 그리고, 식 (8)과 같이 투자자가 새로운 자산들에 투자하기 위해 기 꺼이 지불하는 최대 기대수익률로 정의되는 확실성 등가(CE)를 구해 이를 비교하는 방법으로 새로운 스패닝 테스트 방법을 제시하였다.

$$
\max_{w} E\left(\frac{W^{1-\gamma}}{1-\gamma}\right) \tag{6}
$$

$$
\max_{w} E(r_p) + \frac{1}{2}(1-\gamma)Var(r_p)
$$
\n(7)

$$
CE = \sup \left[ \delta \left| U(R_{_{bm}}) \le U(R_{_{aa}} - \delta) \right| \right] \tag{6}
$$

여기서,  $R_{lm}$ : 벤치마크 자산들의 수익률,

 $R_{aa}$ : 모든 자산들의 수익률

파워 효용함수와 로그정규분포에 대한 가정은 기존의 평균-분산 기준의 스패닝 테스 트와 일관성을 지니게 하는 가정으로 비정규분포하의 평균-VaR 기준의 프론티어 포트 폴리오에 일반적으로 적용할 수 있는 방법론은 아니다. 그런데, 효용함수의 형태와 자 산 수익률 분포에 대한 가정을 완화하여 확실성 등가를 구해내는 접근법을 사용하게 되면 기존의 평균-분산 기준에서뿐만 아니라, 평균-VaR 기준에서도 효용함수의 값을 이용하여 서로 비교할 수 있는 방법을 제공해 줄 수 있다.

본 연구에서는 자산의 수익률이 정규분포를 따르지 않는 일반적인 경우에 적용하기

때문에 식 (7) 대신에 식 (9)과 같이 Scott and Horvath(1980)이 제시한 테일러 전개를 이용한 접근법을 사용하였다. 식 (9)에서 n 는 수익률 분포의 중심 적률을 나타내는 것으로 수익률 분포에 고차 적률이 존재하는 경우에도 적용할 수 있다는 장점이 있다. 본 연구는 식 (9)에서 자산 수익률의 4차까지의 표본 중심 적률들을 적용하여 식 (10) 으로 구한 기대 효용함수 값을 최적 포트폴리오 결정에 사용하였다.

$$
E(U) = U(\eta_1) + (\theta_i' R_{i,t} - \eta_1) U'(\eta_1) + \frac{U^2(\eta_1)}{2} \eta_2 + \sum_{i=3}^{\infty} \frac{\eta_i}{i!} U^i(\eta_i)
$$
  
= 
$$
U(\eta_1) + \frac{U^2(\eta_1)}{2} \eta_2 + \sum_{i=3}^{\infty} \frac{\eta_i}{i!} U^i(\eta_1)
$$
 (9)

$$
E(U) \approx U(\eta_1) + \frac{U^2(\eta_1)}{2}\eta_2 + \frac{U^3(\eta_1)}{3!}\eta_3 + \frac{U^4(\eta_1)}{4!}\eta_4
$$
\n(10)

분석에 사용한 구체적 효용함수로는 식 (11)과 같은 파워 효용 함수를 사용하였다. 투자자의 위험에 대한 비대칭적인 태도를 반영하고 있는 효용 함수로는 바이리니어 (Bilinear)함수와 S형태 (S-shaped)함수9)들이 있지만 이들 효용 함수들에서 투자자의 비대칭적인 효용을 반영하고 있는 모수들을 설정하는데 연구자의 자의성이 포함되기 때문에 사용하지 않았다. 그러나, 본 연구에서 사용한 파워 효용함수는 식 (10)과 같이 포트폴리오 수익률의 4차 적률까지 고려해서 최적 포트폴리오를 결정하기 때문에 투자 자의 위험에 대한 비대칭적인 태도를 어느 정도 고려하고 있다고 판단된다.

$$
\frac{\left(1+r_{p}\right)^{1-\gamma}-1}{1-\gamma} \qquad \qquad \text{for } \gamma > 0 \tag{11}
$$

그리드와 랭크 접근법으로 구한 평균-VaR 기준과 평균-분산 기준의 프론티어 포트 폴리오에 대해 각각의 효용 함수값을 구해 최대 효용값을 가진 포트폴리오를 최적 포 트폴리오로 선택하였다. 두 기준에서 구한 최적 포트폴리오를 비교하기 위해서 아래와 같은 세 가지 방법을 사용하였다. 첫째는 식 (12)과 같이 표준 편차의 차이를 표준편차 손실 비율(SDLR:standard deviation loss rate)로 정의해 비교해 보았고 둘째는 식 (13)과 같이 효용함수의 차이를 효용함수 손실 비율(UFLR:utility function loss rate)

<sup>9)</sup> Hagstromer, Anderson, Binner, Elger, and Nilson(2007).

로 정의해 비교했으며, 마지막으로 식 (14)과 같은 포트폴리오의 기대 수익률로 측정되 는 확실성 등가로 두 기준에서 구해진 최적 포트폴리오의 차이를 비교했다.10)

$$
SDLR = \frac{\sigma_{\text{mean-VaR}}^* - \sigma_{\text{mean-variance}}^*}{\sigma_{\text{mean-variance}}^*}
$$
\n(12)

$$
UFLR = \frac{U_{\text{mean-van}}^* - U_{\text{mean-variance}}^*}{U_{\text{mean-variance}}^*}
$$
\n(13)

$$
CE = \delta - R_{\text{mean-variance}}^*, \quad \left[\delta \left| U_{v_{\text{mean-variance}}^*} \left( \delta \right) \approx U_{v_{\text{mean-var}}^*} \left( R_{\text{mean-var}}^* \right) \right] \tag{14}
$$

여기서, SDLR : 표조준편차 손실 비을(standard deviation loss rate),  
\n
$$
\sigma_{\text{mean-var}}^*
$$
 : 평군-VaR 기준 최적 포트퐅리오의 표준편차,  
\n
$$
\sigma_{\text{mean-variance}}^*
$$
 : 평군-분산 기준 최적 포트푈리오의 표준편차,  
\nUFLR : 흘로-VaR 기준 최적 포트퐅리오의 흘용함수 촨,  
\n
$$
U_{\text{mean-variance}}^*
$$
 : 평군-VaR 기준 최적 포트퐅리오의 흘용함수 쟚,  
\n
$$
U_{\text{mean-variance}}^*
$$
 : 평군-분산 기준 최적 포트퐅리오의 기대수의를  
\n
$$
R_{\text{mean-variance}}^*
$$
 : 평군-분산 기준 최적 포트퐅리오의 기대수의를  
\n
$$
R_{\text{mean-variance}}^*
$$
 : 평군-분산 기준 최적 포트퐅리오의 기대수의를  
\n
$$
U_{\text{w}_{\text{mean-variance}}^*}
$$
 : 평군-분산 기준 최적 포트퐅리오의 기대수의를  
\n
$$
U_{\text{w}_{\text{mean-variance}}^*}
$$
 : 평군-분산 기준 최적 포트퐅리오 가중치의 흘용함수

# Ⅲ. 최적 포트폴리오 비교:모건스탠리 자료에 적용

1. 분석 자료

비교 분석을 위한 자료로 모건 스탠리에서 제공하는 선진국 지수 (MSCI World Index Free, 이하 MSCID)와 개발 도상국 지수(MSCI Emerging markets index, 이하

<sup>10)</sup> 각 기준의 최적 포트폴리오의 가중치로 식 (10)에 적용해 효용함수를 만들어 확실성 등가를 구한다.

MSCIE)와 KOSPI지수를 대상으로 1990년 1월 12일 부터 2007년 8월 31일 까지 921개 의 주별 수익률 자료를 사용하였다.11) 본 연구에서는 평균-VaR 기준과 평균-분산 기 준의 최적 포트폴리오 차이를 비교하는 방법론을 적용해 보는 것이기 때문에 가능한 한 전체 시장의 정보를 모두 포함하는 자료를 사용하였다. 따라서 선진국과 개발도상 국 주가 수익률 자료를 선택했으며, 국내 투자자가 국내 시장을 포함하여 국외 시장에 투자하는 것을 가정했기 때문에 주가 수익률 자료에 원/달러 환율을 고려하여 원화 수 익률을 구해 분석을 수행하였다.

<표 1>은 사용한 개별 자산 수익률의 상관관계를 나타내고 있으며, <표 2>는 원화 로 계산된 개별 자산 수익률의 기초통계량을, <표 3>은 달러화로 변환한 선진국지수와 개발도상국 지수와 원/달러 환율의 기초 통계량을 보여주고 있다. 우선, <표 2>의 자

#### <표 1> 개별 자산 수익률의 상관관계

모건 스탠리에서 제공하는 선진국 지수(MSCI World Index Free:MSCID)와 개발 도상국 지수(MSCI Emerging markets index:MSCIE)와 KOSPI지수를 대상으로 1990년 1월 12일 부터 2007년 8월 31일 까 지 921개의 주별 수익률 자료를 사용하여 개별 자산 수익률 간의 상관관계를 구한 표이다. 각 자산의 수익 률은 원화로 환산하여 계산하였다.

|              | 선진국(MSCID) | 개도국(MSCIE) | <b>KOSPI</b> |
|--------------|------------|------------|--------------|
| 선진국(MSCID)   |            | 0.70       | 0.08         |
| 개도국(MSCIE)   |            |            | 0.32         |
| <b>KOSPI</b> |            |            |              |

#### <표 2> 원화 기준 개별 자산 수익률의 기초통계량

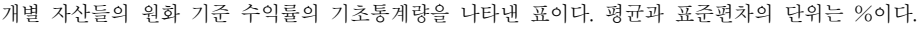

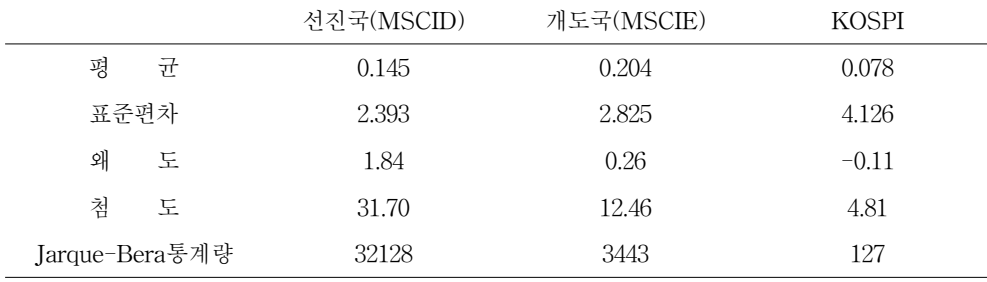

11) 자료는 Bloomberg 단말기를 사용해 수집하였고, MSCI World Index Free는 23개 선진국의 주가 지수 로 MSCI Emerging markets index는 25개 개발도상국의 주가 지수로 구성되어 있다. 개발 도상국 지 수에 한국 주가 지수가 포함되어 있다. MSCI 지수는 달러로 계산되는 지수이기 때문에 원/달러 환율을 고려하여 주별 수익률을 계산하였다.

|                | 선진국(MSCID) | 개도국(MSCIE) | 원/달러환율 |  |  |  |  |  |
|----------------|------------|------------|--------|--|--|--|--|--|
| 평<br>균         | 0.110      | 0.169      | 0.034  |  |  |  |  |  |
| 표준편차           | 1.900      | 2.744      | 1.781  |  |  |  |  |  |
| 왜<br>도         | $-0.27$    | $-0.79$    | 6.02   |  |  |  |  |  |
| 첨<br>도         | 5.00       | 5.78       | 137.41 |  |  |  |  |  |
| Jarque-Bera통계량 | 164        | 393        | 698833 |  |  |  |  |  |

<표 3> 달러화 기준 개별 자산 수익률과 원/달러 수익률의 기초통계량

달러화 기준의 선진국 지수(MSCID)와 개발 도상국 지수(MSCIE)와 원/달러 환율의 기초통계량을 나타낸 표이다. 평균과 표준편차의 단위는 %이다.

크-베라 통계량에 의하면 역사적 수익률 자료는 정규 분포에서 많이 벗어나고 있음을 확인할 수 있다. 그런데, 선진국 지수와 개도국 지수의 경우 전통적인 주가 수익률 자 료의 결과와는 상반되게 음의 왜도가 아닌 양의 왜도가 상당히 높게 나타나고 있다. 이 러한 현상은 역사적 자료에 우리나라의 외환위기 기간이 포함되어 있고, <표 3>에서 확인할 수 있는 것 같이, 원/달러 환율 자료가 상당히 높은 양의 왜도와 첨도를 나타 내었기 때문이다. 그러나 달러화로 표현된 <표 3>의 결과를 살펴보면 여전히 주가지 수 수익률에는 초과 첨도와 함께 음의 왜도가 여전히 나타나고 있음을 확인할 수 있다. 한편, 역사적 수익률 자료는 각 시점에 하나의 관측치를 기록한 것이기 때문에 통계 량 제시로 분석의 강건성을 확보하기 위해 부트스트래핑을 이용한 역사적 시뮬레이션 방법으로 자료를 생성하였다. 이러한 방법을 사용한 것은 개별 자산의 수익률이 비정 규성을 지니고 있기 때문에 임의의 모수 분포를 가정하지 않고서는 개별 자산의 상관 관계가 유지하면서 자료를 생성하기가 어렵다는 사실을 고려한 것이다. 역사적 수익률 자료에서 랜덤하게 날짜를 선택하고 자료를 추출하는 방법을 사용하면 분포를 가정하 지 않고서도 개별 자산들 간의 상관관계에 대한 정보를 지닌 자료를 추출할 수 있다. 본 연구에서는 총 921주의 자료 중에서 600주의 자료를 임의로 추출하는 방식으로 500 개의 수익률 자료를 생성하여 사용하였다.

### 2. 비정규 분포에서의 프론티어 포트폴리오

[그림 1]은 1997년 2월 21일 부터 2007년 8월 31일 까지 최근 550개의 역사적 주별 수익률 자료로 각각 정규분포와 비정규분포 하에서 평균-VaR 기준의 프론티어 포트폴 리오를 VaR 신뢰수준 별로 그린 것이다. [그림 1]에서 신뢰수준이 증가함에 따라서

프론티어 포트폴리오가 오른쪽으로 이동하고 있는 것은 VaR 신뢰수준이 증가함에 따 라 구해진 VaR 값이 증가하기 때문이다.

[그림 1] 역사적 수익률 자료의 평균-VaR 기준의 프론티어 포트폴리오

1997년 2월 21일 부터 2007년 8월 31일 까지 550개의 역사적 주별 수익률 자료로 각각 정규분포와 비정규 분포 하에서 평균-VaR 기준의 프론티어 포트폴리오를 VaR 신뢰수준 별로 나타낸 그림이다. 비정규분포 [그림 (A)]는 그리드와 랭크방법으로 구한 것이고 정규분포 [그림 (B)]는 식 (5)를 이용하여 구한 것이다.

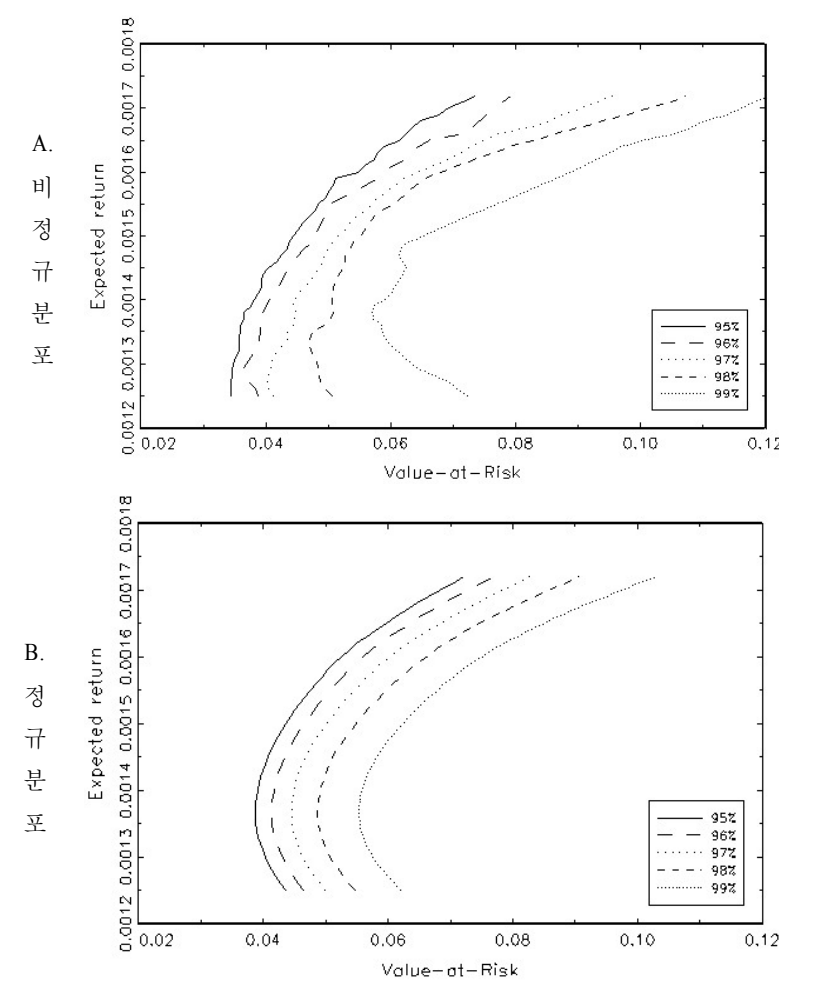

비정규분포를 가정한 [그림 1]의 A의 경우에는 그리드와 랭크를 이용한 접근법을 사 용하였기 때문에 정규분포를 가정한 [그림 1]의 B의 경우와 비교해 상대적으로 프론티 어의 모습이 매끄럽지 않게 나타나고 있다. 이러한 현상은 신뢰수준이 99%로 가까워질

수록 더욱 심하게 나타나고 있다. 비정규분포를 가정한 평균-VaR 기준의 프론티어가 다소 거칠게 나타나는 것은 그리드 구간의 크기와 포트폴리오 기대 수익률의 유효자리 수의 차이 때문이다.

[그림 2]는 [그림 1]에서 비정규분포와 정규분포 간의 프론티어 포트폴리오의 차이를 명확히 보여 주기위해 신뢰수준 별로 두 기준 간의 VaR값 차이를 기대수익률 기준으 로 보여 주고 있다. [그림 2]에서 최소-VaR-지점(mVp: minimum VaR point) 이상의 영역인 기대수익률 0.0014이후의 부분을 살펴보면, 정규분포를 가정한 프론티어 포트 폴리오가 비정규분포를 가정한 프론티어 포트폴리오에 비해 상대적으로 평균-VaR 평 면의 왼쪽에 위치하고 있음을 확인할 수 있다. 이는 정규 분포를 가정한 경우가 비정 규 분포를 가정한 경우에 비해 VaR 값을 과소 평가하고 있다는 것을 의미한다. 그리고 이러한 현상은 높은 신뢰수준에서 더 두드러지게 나타나고 있음을 보여주고 있다.

[그림 2] 평균-VaR 기준의 프론티어 포트폴리오의 차이

[그림 1]에서 신뢰수준 별로 비정규분포(A)와 정규분포(B) 간의 VaR값 차이를 보여 주는 그림이다. 세로 축은 두 기준 간의 VaR 차이를 가로축은 기대수익률을 나타낸다.

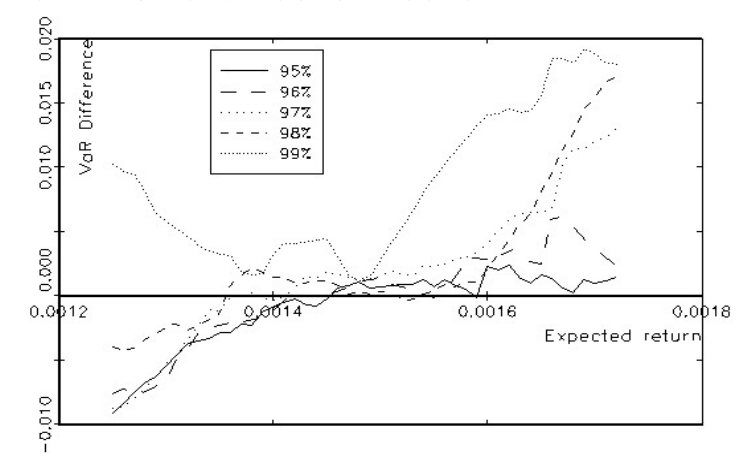

[그림 3]는 [그림 1]을 평균-표준편차 평면에 나타낸 그림이다. 정규분포를 가정해 구한 평균-VaR 기준의 프론티어 포트폴리오는 신뢰수준에 따라 평균-VaR 평면에서 서로 다르게 나타나고 있지만, 실제로 프론티어를 구성하고 있는 포트폴리오의 구성은 동일하다. 그래서, [그림 1]의 B를 평균-표준편차 평면에 그리게 되면 [그림 3]에서와 같이 동일한 하나의 선으로 나타난다. 하지만, 비정규분포를 가정해 그린 평균-VaR 기 준의 프론티어 포트폴리오는 신뢰수준 별로 서로 상이한 포트폴리오로 구성되어 있기

때문에 당연히 각 포트폴리오 가중치의 표준편차도 서로 다르다. 따라서, 정규분포를 가정한 경우에는 평균-VaR 기준의 프론티어 포트폴리오와 평균-분산 기준의 프론티 어 포트폴리오가 서로 동일하기 때문에, [그림 3]을 해석할 때, 비정규분포를 가정할 때 와 정규분포를 가정할 때의 평균-VaR 기준의 프론티어 포트폴리오의 비교라고 해석할 수도 있고, 평균-VaR 기준의 프론티어 포트폴리오와 평균-분산 기준의 프론티어 포트 폴리오의 비교라고 해석할 수도 있다.

[그림 3] 평균-분산 기준의 프론티어 포트폴리오 비교

[그림 1]에서 나타낸 평균-VaR 기준의 프론티어 포트폴리오를 평균-표준편차 평면으로 나타낸 그림이다. (B)는 부분 1을 확대한 그림이며 (C)는 부분 2를 확대한 그림이다.

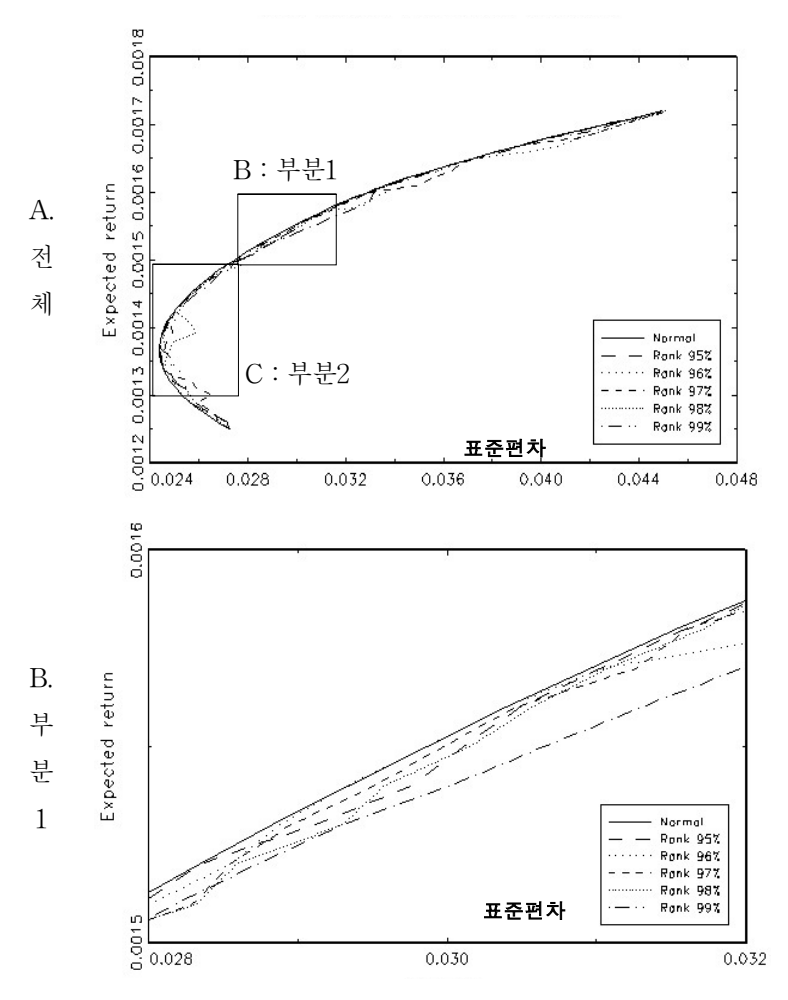

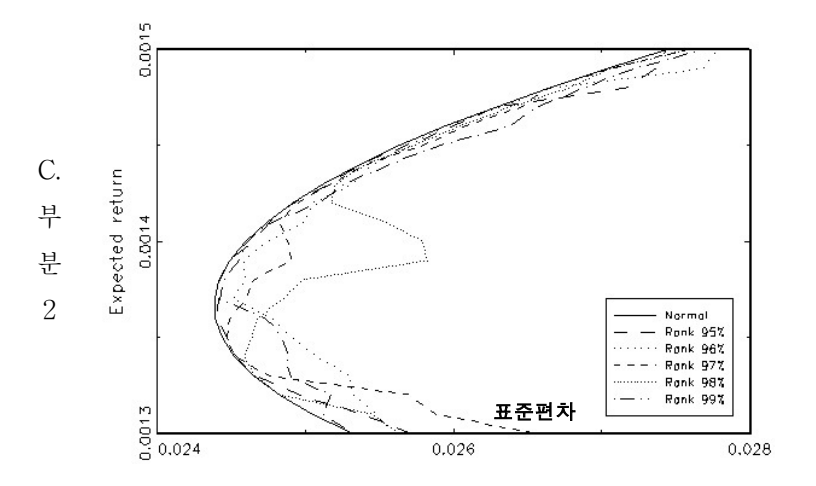

[그림 3]를 보면, 정규분포를 가정해 구한 평균-VaR 기준의 프론티어 포트폴리오의 표준편차 값이 비정규분포를 가정한 평균-VaR 기준의 프론티어 포트폴리오의 표준편 차보다 항상 작은 값을 보이고 있음을 확인할 수 있다. 평균-분산 기준의 프론티어 포 트폴리오는 동일한 기대수익률에 대해 최소의 분산을 지니게 되기 때문에 [그림 3]에 서 비정규분포 경우의 평균-VaR 기준의 프론티어 포트폴리오의 표준편차가 항상 큰 값으로 나타나게 된다.

비정규분포를 가정했을 때, 평균-VaR 기준의 프론티어 포트폴리오의 표준편차가 정 규분포를 가정한 경우에 비해 항상 큰 값을 지니고 있다는 사실은 투자자가 평균-VaR 기준으로 의사결정을 하게 되면 평균-분산의 기준으로 의사결정을 하는 경우에 비해 분산 또는 표준 편차로 표현되는 일정한 비용을 지불하고 있다는 것을 의미한다. 역사 적 수익률 자료의 경우 프론티어가 충분히 매끄럽게 나타나지 않아 최소-VaR-지점 영 역을 포함하는 [그림 3]의 C부분에서는 신뢰수준 별로 두드러진 차이가 보이지 않지만, 최적 포트폴리오가 결정되는 영역인 [그림 3]의 B 부분의 경우 어느 정도 VaR의 유의 수준이 증가함에 따라 표준편차의 크기가 증가하고 있음을 확인할 수 있다. 이는 높은 유의 수준의 VaR를 사용할수록 더 높은 표준편차를 비용으로 지불하고 있다는 것을 의미한다.

### 3. 시뮬레이션 자료를 이용한 최적 포트폴리오 비교

부트스트래핑의 방법을 사용해 총 921주의 역사적 자료에서 600주를 임의로 추출하

는 방식으로 500개의 시뮬레이션 자료를 생성하였다. 먼저, 3개의 구성 자산의 역사적 수익률에서 추출된 각각 600개의 수익률에서 그리드 접근법으로 구한 각 자산들의 가 중치를 곱해 포트폴리오 수익률을 생성한다. 600(자료 길이) x 4,753(포트폴리오 가중치 의 개수)의 포트폴리오 수익률 벡터에서 각 가중치의 평균수익률과 랭크를 매겨 각 신 뢰구간의 VaR를 구하였다. 그리고 동일한 수익률을 보이는 포트폴리오들 중에서 최소 의 VaR를 선택해 평균-VaR 기준의 프론티어 포트폴리오를 구한다. 그리고, 각 기준으 로 구해진 프론티어 포트폴리오에 대해 효용함수 값을 구하고 최적 포트폴리오를 선택 하였다. 특히 효용함수 값을 구할 때 각각의 포트폴리오 가중치에 따라 고유의 포트폴 리오 수익률 분포를 지닌다는 사실을 고려해 가중치 별로 적률들을 각각 계산하여 효 용함수에 대입하였다.

<표 4>는 500개의 시뮬레이션 수익률 자료로부터 평균-분산 기준의 프론티어 포트 폴리오에서 선택된 최적 포트폴리오와 비정규분포를 가정해 구한 평균-VaR 기준에서 선택된 프론티어 포트폴리오에서의 최적 포트폴리오의 차이를 VaR 유의 수준과 파워 효용함수의 위험 회피도에 따라 비교한 것이다. 평균-VaR 기준을 사용했을 때의 표준 편차 손실 비율(SDLR)과 효용함수 손실 비율(UFLR)과 주별 기대 수익률로 표현되는 확실성 등가를 t통계량과 함께 제시하였다.

먼저, 두 기준 간 선택된 최적 포트폴리오의 표준 편차의 차이를 살펴보면, 모든 위 험 회피도에서 비정규분포일 경우가 정규분포일 경우 보다 더 높은 표준 편차를 나타 내고 있음을 확인할 수 있다. 위험회피도가 극단적으로 낮은 γ = 1.1에서의 표준편차의 값의 차이가 상대적으로 작게 나타나고 γ = 5와 γ = 7일 경우에 상대적으로 큰 차이가 발생하였다. 위험 회피도와 VaR유의 수준에 따라 표준편차 차이의 선형적인 증감의 방향을 관찰하기 힘들지만 극단적으로 위험 회피도가 낮은 경우(γ = 1.1)와 위험 회피 도가 높은 경우(γ = 20)를 비교해 보면, 위험회피도가 큰 경우에 표준 편차 차이가 더 크게 나타나고 있음을 확인할 수 있다. 그리고 Bombardini and Trebbi(2007)의 연구에 의하면 합리적인 CRRA 효용함수의 위험회피도의 범위를 1 < γ < 5로 제시하고 있으 며, 1.5 < γ < 3에서 가장 좋은 성과를 보인다고 주장하였다. 따라서 합리적인 위험회피 도의 구간(1 < γ < 5)만을 살펴본다면 위험회피도가 증가함에 따라 표준 편차의 차이가 더 증가한다고 볼 수 있다. 평균-VaR 기준에서 선택된 최적 포트폴리오의 분산이 평 균-분산 기준에서 선택된 최적 포트폴리오의 분산보다 크게 나타난다는 사실은 기존의 연구들에서 VaR를 위험 척도를 사용하는 투자자는 상대적으로 높은 분산을 지니고 있 는 포트폴리오를 선택한다는 것과 일관성이 있는 경향을 보이고 있다.

<표 4> 평균-VaR 기준과 평균-분산 기준의 최적 포트폴리오의 차이 비교

1990년 1월 12일 부터 2007년 8월 31일 까지 총 921주의 역사적 수익률 자료에서 부트스트래핑의 방법을 사용해 600주를 임의로 추출하는 방식으로 500개의 시뮬레이션 자료를 생성하여 평균-VaR 기준과 평균-분산 기준의 최적 포트폴리오를 구하고 두 기준 간의 최적 포트폴리오의 차이를 검증한 표이다. 두 기준 간 차이는 표준편차 손실 비율(SDLR:식 (12)), 효용함수 손실 비율(UFLR:식 (13)), 기대 수익률로 측정되 는 확실성 등가(식 (14)로 비교하였다. 제시된 수치의 단위는 %이고 ( )의 값은 t 통계량이다.

|                        | 신뢰  | 감마<br>값 $(\gamma)$ |                |           |                |            |        |        |        |
|------------------------|-----|--------------------|----------------|-----------|----------------|------------|--------|--------|--------|
|                        | 수준  | $1.1\,$            | $\overline{2}$ | 3         | $\overline{5}$ | $\sqrt{ }$ | 10     | 15     | 20     |
| 표준편차<br>손실비율<br>(SDLR) | 95% | 0.114              | 0.161          | 0.248     | 0.391          | 0.549      | 0.390  | 0.301  | 0.417  |
|                        |     | (0.11)             | (0.16)         | (0.20)    | (0.23)         | (0.36)     | (0.28) | (0.26) | (0.39) |
|                        | 96% | 0.129              | 0.136          | 0.327     | 0.505          | 0.570      | 0.344  | 0.126  | 0.308  |
|                        |     | (0.11)             | (0.10)         | (0.21)    | (0.28)         | (0.30)     | (0.23) | (0.13) | (0.34) |
|                        |     | 0.105              | 0.213          | 0.420     | 0.434          | 0.583      | 0.218  | 0.143  | 0.341  |
|                        | 97% | (0.09)             | (0.20)         | (0.27)    | (0.21)         | (0.29)     | (0.13) | (0.15) | (0.32) |
|                        | 98% | 0.085              | 0.046          | 0.177     | 0.320          | 0.402      | 0.356  | 0.229  | 0.399  |
|                        |     | (0.08)             | (0.04)         | (0.14)    | (0.19)         | (0.26)     | (0.25) | (0.23) | (0.42) |
|                        | 99% | 0.202              | 0.168          | 0.341     | 0.449          | 0.324      | 0.129  | 0.344  | 0.446  |
|                        |     | (0.14)             | (0.10)         | (0.20)    | (0.22)         | (0.17)     | (0.11) | (0.40) | (0.49) |
|                        | 95% | 0.002              | $-0.049$       | $-0.268$  | 0.767          | $-7.450$   | 8.681  | 2.349  | 1.813  |
|                        |     | (0.00)             | $(-0.05)$      | $(-0.25)$ | (0.03)         | $(-0.04)$  | (0.08) | (0.63) | (0.46) |
|                        | 96% | $-0.037$           | $-0.102$       | $-0.290$  | $-0.831$       | $-13.009$  | 8.667  | 1.749  | 1.060  |
|                        |     | $(-0.15)$          | $(-0.19)$      | $(-0.24)$ | $(-0.06)$      | $(-0.03)$  | (0.09) | (0.46) | (0.26) |
| 효용함수<br>손실비율<br>(UFLR) | 97% | $-0.324$           | 0.003          | $-0.295$  | $-3.897$       | $-24.202$  | 6.863  | 1.676  | 0.944  |
|                        |     | $(-0.07)$          | (0.00)         | $(-0.11)$ | $(-0.07)$      | $(-0.06)$  | (0.08) | (0.40) | (0.22) |
|                        | 98% | $-0.245$           | 0.133          | $-0.193$  | $-2.112$       | $-14.414$  | 4.472  | 1.430  | 1.024  |
|                        |     | $(-0.06)$          | (0.03)         | $(-0.14)$ | $(-0.04)$      | $(-0.04)$  | (0.12) | (0.43) | (0.29) |
|                        | 99% | $-1.259$           | $-0.159$       | $-0.546$  | $-4.823$       | 1.055      | 1.525  | 1.559  | 1.299  |
|                        |     | $(-0.06)$          | $(-0.12)$      | $(-0.17)$ | $(-0.05)$      | (0.04)     | (0.05) | (0.52) | (0.42) |
| 확실성<br>등가<br>(CE)      | 95% | 0.000              | 0.000          | 0.000     | 0.000          | 0.001      | 0.002  | 0.004  | 0.006  |
|                        |     | $(-0.11)$          | (0.01)         | (0.13)    | (0.42)         | (0.57)     | (0.70) | (0.64) | (0.45) |
|                        | 96% | 0.000              | 0.000          | 0.000     | 0.001          | 0.001      | 0.002  | 0.003  | 0.003  |
|                        |     | $(-0.04)$          | (0.08)         | (0.22)    | (0.45)         | (0.59)     | (0.66) | (0.48) | (0.26) |
|                        | 97% | 0.000              | 0.000          | 0.000     | 0.001          | 0.001      | 0.002  | 0.003  | 0.003  |
|                        |     | $(-0.06)$          | (0.01)         | (0.19)    | (0.46)         | (0.58)     | (0.64) | (0.41) | (0.22) |
|                        | 98% | 0.000              | 0.000          | 0.000     | 0.000          | 0.001      | 0.002  | 0.002  | 0.003  |
|                        |     | (0.05)             | (0.06)         | (0.13)    | (0.43)         | (0.49)     | (0.59) | (0.43) | (0.28) |
|                        | 99% | 0.000              | 0.000          | 0.000     | 0.001          | 0.001      | 0.002  | 0.003  | 0.004  |
|                        |     | (0.08)             | (0.14)         | (0.24)    | (0.46)         | (0.53)     | (0.54) | (0.51) | (0.40) |

<표 5> 평균-VaR 기준과 전체 최적화(FSO)의 최적 포트폴리오의 차이 비교 <표 4>와 같은 방식으로 평균-VaR 기준과 전체 최적화(FSO:full-scale-optimization) 접근법에서 최적 포트폴리오를 구하고 두 기준 간의 최적 포트폴리오의 차이를 검증한 표이다. 제시된 수치의 단위는 %이고 ( )의 값은 t 통계량이다.

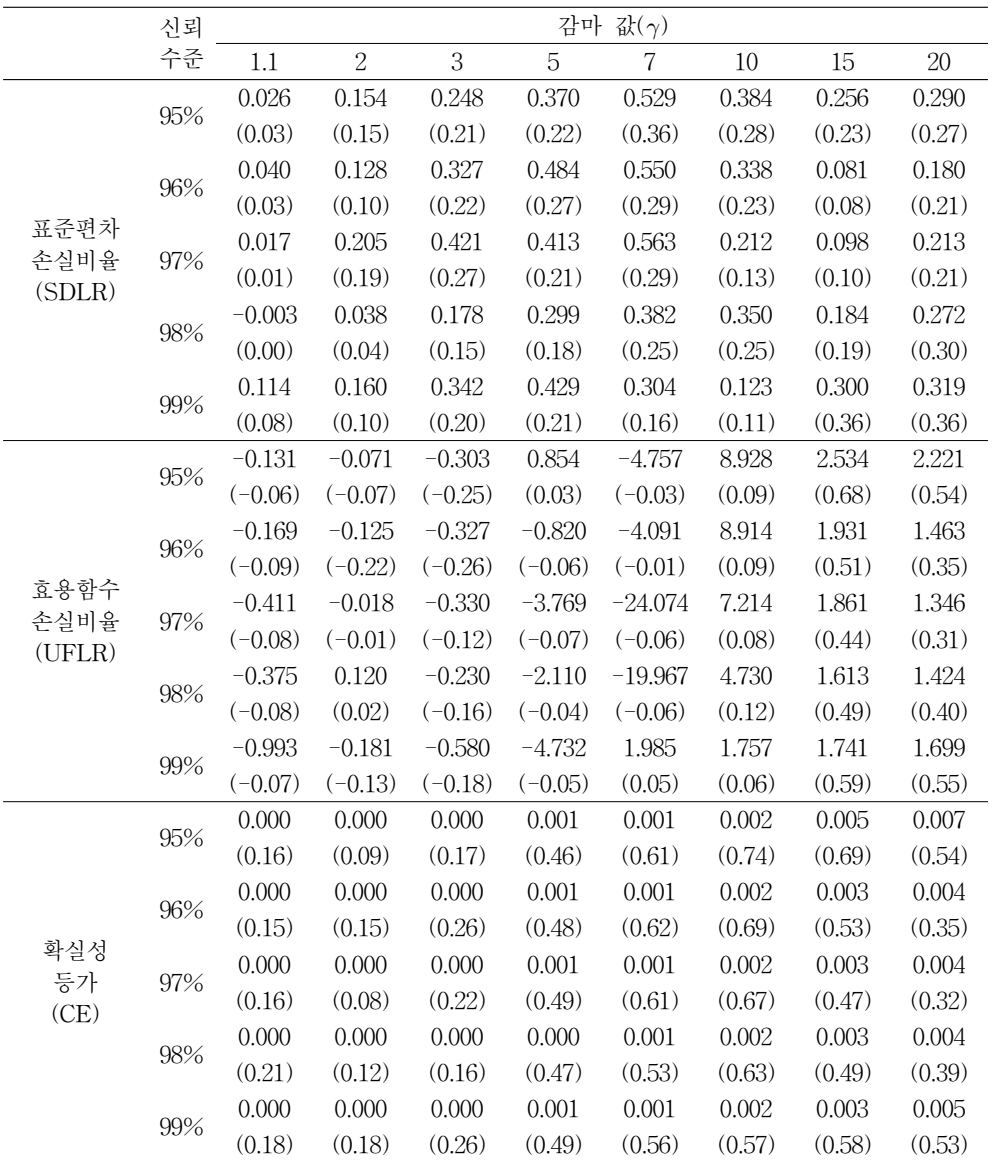

둘째, 효용함수 수준의 측면에서 살펴보면, 위험회피도가 낮은 구간(γ = 1.1~7)에서 는 효용함수 차이가 음의 값으로 나타나고 있으며 위험회피도가 높은 구간(γ = 10~20)

에서는 양의 값으로 나타나고 있다. 이것은 위험 회피도가 낮은 투자자들은 평균-VaR 기준을 사용하는 것의 효용 차이가 거의 나타나지 않은 반면 위험 회피도가 높은 투자 자에게는 평균-VaR 기준을 사용하는 효용 수준이 상대적으로 높다는 것을 의미한다.

셋째, 주별 기대 수익률로 표현되는 확실성 등가를 살펴보면 위험회피도가 증가할수 록 평균-VaR 기준을 사용하는 경우에 얻을 수 있는 효용을 얻기 위해서는 비정규분포 의 경우가 더 많은 수익률이 필요하고, 미세하지만, 신뢰수준이 증가할수록 상대적으로 더 많은 수익률이 필요하다는 사실을 보여 준다.

앞서 언급한 결과들이 평균-VaR 기준과 평균-분산 기준 간에 일정한 차이가 발생한 다는 개연성을 보여 주고 있지만, 본 연구에서 t 통계량을 구해본 결과 통계적으로 유 의한 결과는 나타나지 않았다. 이는 평균-VaR 기준과 평균-분산 기준에서 선택된 최 적 포트폴리오가 표준 편차와 효용함수의 수준과 확실성 등가 측면에서 일정한 차이가 발생하는 경향이 있지만 유의미한 것이 아니라는 것을 시사한다.

추가적으로, <표 5>는 평균-분산 기준 대신 Hagstromer, Anderson, Binner, Elgar and Nilsson(2007)에서 제시한 전체 최적화(FSO:full-scale-optimization) 접근법을 사 용해 구한 최적 포트폴리오와 평균-VaR 기준으로 구한 최적 포트폴리오를 <표 4>와 같은 방식으로 비교한 것이다. <표 5>의 결과는 <표 4>의 결과와 거의 동일하게 나타 나고 있음을 확인할 수 있다. 이는 평균-분산 기준에서 선택된 최적 포트폴리오와 전 체 최적화(FSO)에서 선택된 최적 포트폴리오의 속성이 거의 비슷하게 나타나고 있다 는 것을 의미한다.

# Ⅳ. 결 론

본 연구에서는 개별 자산 수익률이 정규분포를 따르지 않는 경우에 프론티어 포트폴 리오를 구하는 그리드와 랭크 방법을 제시하였고 투자자의 포트폴리오 수익률 분포의 고차 적률에 대한 선호를 반영하는 효용함수를 사용해 최적 포트폴리오를 선택하는 방 법론을 제시하였다. 그리고 이 방법론을 모건 스탠리에서 제공하는 선진국 지수와 개 발도상국 지수와 KOSPI지수 자료에 적용해 평균-분산 기준과 평균-VaR 기준의 최적 포트폴리오 차이를 비교해 보았다. 여기서 두 기준 간 최적 포트폴리오의 표준편차의 차이뿐만 아니라 효용함수의 수준과 주별 기대수익률로 표현되는 확실성 등가의 차이 를 살펴봄으로써 두 기준 간의 경제적 의미 차이에 대해서도 살펴보았다. 관련된 기존 연구들과는 달리, 개별 자산 수익률을 정규분포로 가정하지 않았고 부트스트래핑을 이 용한 역사적 시뮬레이션의 방법을 사용해 두 기준 간 발생한 차이가 통계적으로 유의한 지를 확인하였다.

표준편차의 측면에서는 평균-VaR 기준의 투자자가 평균-분산 기준의 투자자에 비 해 표준편차가 더 큰 포트폴리오를 선택하고 대체로 투자자의 위험 회피도가 증가함에 따라 이러한 현상이 두드러지는 경향이 나타났다. 그리고, 경제적 의미 측면에서는 위 험 회피도가 높은 투자자일수록 평균-VaR 기준에서의 효용이 상대적으로 크게 나타나 고 확실성 등가도 미세하게 증가하는 경향이 나타났다. 그러나, 이러한 경향들이 통계 적으로는 유의하지 않아 두 기준 간에 유의미한 차이가 발생하는 것은 아니라는 사실 을 발견하였다.

개별 자산수익률 분포를 가정하지 않은 본 연구와는 달리, 고차 적률을 고려하는 분 포를 개별 자산수익률 분포로 설정하는 접근법을 고려해 볼 수 있다. 이를 위해서는 개 별 자산수익률 분포들의 일반적인 상관관계를 유지하면서 투자 가중치에 따른 포트폴 리오 수익률의 분포를 구할 수 있어야 한다. 구체적으로, 코풀라 함수를 사용해 상관 관계를 부여하는 것이 한 방법이 될 수 있는데, 이 방법은 특정한 한계 분포와 코풀라 함수를 선택해야 하고 추정해야 할 모수가 많기 때문에 모형 선택의 오류와 모수 추정 의 오류가 발생할 개연성이 높다. 그리고 통계량을 구하기 위해 시뮬레이션을 수행하 게 되는 경우 연산의 양이 기하급수적으로 증가할 것으로 판단된다. 그러나, 개별 자산 수익률 분포들 간의 일반적 상관관계 구조를 유지하면서 효과적으로 포트폴리오 수익 률 분포를 구할 수 있는 방법론이 제시된다면, 개별 자산수익률 분포를 가정하는 접근 법을 평균-VaR 기준에서의 포트폴리오 의사결정에 적용해 볼 수 있을 것이다.

# 참 고 문 헌

- Alexander, G. J. and A. M. Baptista, "Economic Implications of using a Mean-VaR model for Portfolio Selection:A comparison with mean-variance analysis," Journal of Economic Dynamics and Control, 26, (2002), 1159-1193.
- Basak, S. and A. Shapiro, "Value-at-Risk-Based Risk Management:Optimal Policies and Asset Prices," Review of Financial Studies, 14, (2001), 371-405.
- Bombardini, M. and F. Trebbi, "Risk Aversion and Expected Utility Theory:An Experiment with Large and Small Stakes," (2007), working paper.
- Campbell, R., Huisman, R. and K. Koedijk, "Optimal portfolio selection in a Value-at-Risk framework," Journal of Banking and Finance, 25, (2001), 1789-1804.
- Hagstromer, B., Anderson, R. G., Binner, J. M., Elgar, T. and B. Nilsson, "Meanvariance vs. full-scale optimization:broad evidence for the U. K.," Federal Reserve Bank of St. Louis (2007), working paper.
- Huberman, G. and S. Kandel, "Mean-variance spanning," *Journal of Finance*, 52, (1987), 873-888.
- Kraus, A. and R. H. Litzenberger, "Skewness Preference and the Valuation of Risk Assets," Journal of Finance, 31, (1976), 1085-1100.
- Li, L., "An Economic Measure of Diversification Benefits," Yale ICF Working paper.
- Polbennikov, S. and B. Melenberg, "Testing for mean-coherent regular risk spanning," Tilburg University, (2005), Working paper.
- Scott, R. C. and P. A. Horvath, "On the direction of preference for moments of higher order than the variance," The Journal of Finance, 35, (1980), 915-919.

THE KOREAN JOURNAL OF FINANCIAL MANAGEMENT Volume 26, Number 1, March 2009

# The Mean-VaR Framework and the Optimal Portfolio Choice

Bonil Ku\*․Youngho Eom\*\*․Younwook Choo\*\*\*

### $\langle$ abstract $\rangle$ -

This paper has suggested the methodology for the frontier portfolios and the optimal portfolio under the mean-VaR framework, not assuming the normal distribution and considering the investor's preferences for the higher moments of return distributions. It suggested the grid and rank approach which did not need an assumption about return distributions to find the frontier portfolios. And the optimal portfolio was selected using the utility function that considered the 3rd and the 4th moments.

For the application of the methodology, weekly returns of the developed countries index, the emerging market index and the KOSPI index were used. After the frontier portfolios of the mean-variance framework and the mean-VaR framework were selected, the optimal portfolios of each framework were compared. This application compared not only the difference of the standard deviation but also the difference of the utility level and the certainty equivalent expressed by weekly expected returns. In order to verify statistical significances about the differences between the mean-VaR and the mean-variance, this paper presented the statistics which were obtained by the historical simulation method using the bootstrapping.

The results showed that an investor under the mean-VaR framework had a tendency to select the optimal portfolio which has bigger standard deviation, comparing to an investor under the mean-variance framework. In addition, the more risk averse an investor is, the bigger utility level and certainty equivalent he achieves under the mean-VaR framework. However, the difference between the two frameworks were not significant in statistical as well as economic criterion.

Keywords:The Mean-VaR Framework, Risk Measure, The Optimal Portfolio, Stock Return, Grid and Rank

<sup>\*</sup> Professor, Yonsei University School of Business, Yonsei University

<sup>\*\*</sup> Professor, Yonsei University School of Business, Yonsei University

<sup>\*\*\*</sup> Researcher, Yonsei Business Research Institute, Yonsei University